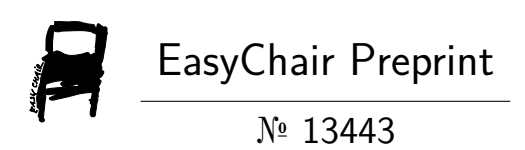

# Converting the Audio Files into Text and Video by Using Web Development and Python

D Janani and G Premalatha

EasyChair preprints are intended for rapid dissemination of research results and are integrated with the rest of EasyChair.

May 28, 2024

# **CONVERTING AUDIO FILES INTO TEXT AND VIDEO USING WEB DEVELOPMENT AND PYTHON**

**JANANI.D**

Dept of Electronics and Communication Engineering IFET College *of* Engineering Villupuram, India Janani19802@gmail.com

*Abstract***—In the field of advanced automation, there is a growing demand for the smooth and effective transformation of audio files into text and video forms. This abstract presents an innovative strategy that makes use of Python's robust scripting capabilities in conjunction with web development tools like HTML and CSS. The initiative hopes to offer a user-friendly method for converting audio files into legible text and visually appealing video content through this integration. For making this solution easier to implement, the project makes use of well-known development tools like Google Colab and Visual Studio Code. Google Colab offers a practical and collaborative environment for Python scripting and data, which entails utilizing HTML and CSS to create a web-based interface that makes it simple for users to contribute audio recordings. Subsequently, the audio data is converted to text and corresponding video material using Python programs. The project uses a variety of Python libraries and tools, including speech recognition software and multimedia editing modules, to ensure high quality and accuracy in the conversion process. The resultant system adds a layer of automation and streamlines the process of converting audio files, making it a valuable tool for a variety of industries, including accessibility solutions, content development, and transcription services. The paper describes a state-ofthe-art method that combines Python scripting and web development to satisfy the increasing needs of intelligent automation in the production of videos and audio-to-text while offering a smooth and intuitive user experience.**

### **I. INTRODUCTION**

Combining visual and audio content is crucial for online communication in the modern digital world. Text and video conversion of audio files is essential for accessibility and user engagement. Python and web programming are combined to create this amalgamation, which provides a powerful combination for realizing the full potential of audio content. There are many uses for this creative method that converts audio to text and incorporates it into videos with ease. It is utilized for content indexing, closed captioning, and producing engaging video content for many platforms. Python's automation tools are enhanced by the interfacebuilding capabilities of web development, which facilitates

 **Mrs.G. Premalatha, M.E,** Senior Assistant Professor, Dept of Electronics and Communication Engineering IFET College of Engineering Villupuram, India. pgsmartprem@gmail.com

this conversion process. The audio-to-text-to-video conversion is made easier by Python's speech recognition, natural language processing, and video editing tools. In this we delve into the methods and resources for transforming audio into text and video as we examine the relationship between Python and web development.

#### **II. PROBLEM STATEMENT**

Multimedia content creation innovations are in high demand in the current digital era. The development of materials using traditional methods can be labor-intensive and slow. might not make effective use of available information, especially audio cues. Additionally, producers of multimedia content frequently must provide content in numerous formats (text, video) for many platforms. It may require a lot of time. Utilize Audio and speech: Use voice and audio patterns as the main source of information to guide the production of new material. Automate video creation: Transform auditory signals into visual representations. This could potentially aid in the creation of automatically generated videos for narratives or descriptions that rely on audio. Automate text creation: turn spoken speech into written text using cutting-edge natural language processing. giving voiced content transcriptions. efficient and adaptable: decrease the amount of manual labor needed for text and video editing to increase the efficiency of the content development process.

#### **III. LITERATURE SURVEY**

Kim et al. [1], Audio-Based Multimodal Content Creation Using Python in Web Development: This research aims to explore the potential applications of Python programming and web development for text-to-speech (TTS) and audio integration. This is a brief synopsis of potential findings for this investigation. Audio Copying The probe is expected to include the collection and evaluation of audio data. This category may include tasks like audio transcription, voice recognition, and the extraction of features from audio recordings. Audio-Based Multimodal Content Creation Using Python in Web Development: This research aims to explore the potential applications of Python programming and web development for text-to-speech (TTS) and audio integration.

This is a brief synopsis of potential findings for this investigation. Audio Copying The probe is expected to include the collection and evaluation of audio data. This category may include tasks like audio transcription, voice recognition, and the extraction of features from audio recordings. Production of Video Content The study may concentrate on producing video content by combining textual and audio components. This can entail automating the production of didactic presentations, movies, or other multimedia materials. Python-Based Coding Python is a wellliked programming language that has a large library and is quite versatile. Python may be utilized for designing websites, audio processing, and TTS integration in the study, making it a versatile and approachable choice for academics and developers.

Papamichail and Wacha et al. [2], In this paper, the authors investigate the use of deep learning approaches for converting audio files into text. Their primary focus is on developing accurate transcription models utilizing Python frameworks such as TensorFlow and Keras. Here's a brief description of the main points of the work. Deep learning as a method for Audio-to-Text Transcription. The primary topic of the authors' work is audio-to-text transcription utilizing deep learning, a branch of machine learning. Speech recognition is one of the many natural language processing problems in which deep learning models, such as neural networks, have shown notable improvements. Python as the Programming Language The paper highlights Python as the primary programming language for implementing their transcription model. Python is widely favored in the field of machine learning and artificial intelligence due to its extensive ecosystem of libraries and tools, making it a suitable choice for developing complex deep-learning models. Making use of Keras and TensorFlow, both common deep learning libraries are specifically mentioned by the authors. Google created the open-source machine learning framework TensorFlow, and on top of TensorFlow is the high-level deep learning API Keras. The process of creating, honing, and implementing deep learning models is made easier by these libraries. Model Precision The writers' main goal is to complete the audio-totext transcription task with a high level of accuracy. When compared to conventional techniques, deep learning models yield better transcription quality because they can identify intricate patterns in audio data. All things considered, this work highlights the use of deep learning methods, namely utilizing Python and tools like TensorFlow and Keras, to tackle the difficulty of effectively translating audio input into text. It fits in with the large trend of applying deep learning to tasks related to speech and audio processing, which has achieved major advances in the past few years.

Barrows and Wylie el at. [3], The paper's main objective is to describe the process of transcribing audio recordings into text, which is helpful for several applications such as speech recognition, automated closed captioning, and transcription services. Techniques It's likely that the writers include a detailed explanation of how how to perform the transcription using Python and the search engine's Web Speech API. This could entail writing code, configuring the required tools, and providing a thorough explanation of the procedure. Integration of Technology The integration of web development tools is demonstrated in the article, suggesting a connection between the transcribing technique and online-based services or technology. It can entail employing web-based technologies or hosting the transcribing service online. Effectiveness The efficiency of the authors' approach is probably discussed, and they might emphasize the benefits of utilizing Python and the search engine's Web Speech API for this. Realistic Here, the writers emphasize a practical approach, meaning readers can execute audio-to-text transcription themselves by following their practical guidance, which they give. With a focus on Python and the search engine's Web Speech API, this article may be of interest to users or developers seeking a simple solution for transcribing audio content utilizing easily accessible tools and services.

#### **IV. PROPOSED SYSTEM**

Create and implement an automated system that uses audio files as input to produce video material and written summaries to go along with it. In addition to processing audio files, the system should be able to produce visually appealing movies, extract important information from them, and provide precise and succinct text summaries that convey the main ideas of the audio. The objective is to offer content producers a quick and easy way to convert audio-based content into multimedia that suits various consumption and learning preferences. Additionally, the system must to provide text formatting, video style adjustment, and the smooth integration of generated text with the video clips.

#### *A. WORKING PRINCIPAL:*

• Input Collection: The system starts by gathering user audio inputs.

• Audio Preprocessing: Before beginning content creation, the system preprocesses the audio that has been gathered.

Spoken-to-text Conversion: The system translates spoken words into text from spoken audio using natural language processing (NLP) and speech recognition algorithms.

• Content Interpretation: The system identifies the most per-tinent textual and visual content based on the classification. • Textual Content Generation: Based on the audio content, the system generates summaries, keywords, or any other pertinent text format using sophisticated natural language processing. Post-production: Post-production ensures that the original video is well-reproduced after it has been created. • Output: The system then produces the desired format for the video, ready for sharing or further editing.

#### *B. Python and Web Development:*

Item 1. Front-end Development: A user-friendly interface that allows users to upload audio files is essential for site development. For the web page's design

and organization, HTML, CSS, and JavaScript are usually used.

2. Back-end development: The real audio-to-text and video processing is done by the server-side component. Python is a common choice for this work because of its powerful libraries for video editing (like "Google Collab") and audio processing (like "speech recognition). 3. Audio Processing: To turn the audio material into a textual transcript, Python scripts on the back end will make use of libraries like "speech recognition" or other Automatic Speech Recognition (ASR) technologies. For later usage, this transcript can be kept in a database. 4. Video Synchronization: You can use Python's "Google Collab" or related libraries to overlay captions or subtitles on the video at the appropriate timestamps to synchronize the transcribed text with the video.

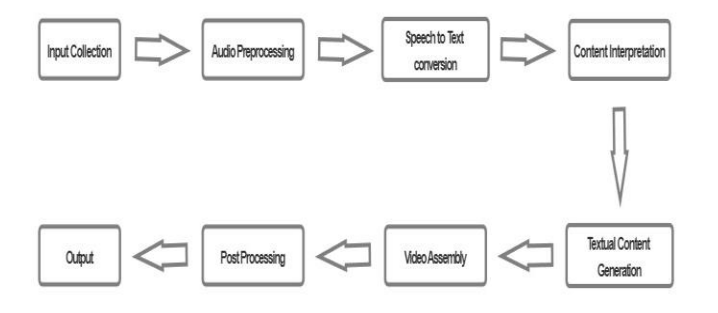

Fig. 1.Block Diagram

## **V. BLOCK DIAGRAM**

#### *A. Input Collection:*

Gather the audio files that require conversion. These audio files may be of the following file types: WAV, MP3, and others. To convert the audio content into text, use Python libraries or services such as the Speech Recognition library or the Google Web Speech API. This entails turning oral words or noises into text that is written down.

#### *B. Audio Preprocessing:*

Audio Conversion Putting audio files into a common format that can be processed could be the first step. One way to do this would be to convert different audio formats (such as MP3, WAV, etc.) into a standard format like WAV, which is frequently used for transcription because of its lossless quality. Enhancement of Audio Clarity Audio files can be impacted by various noises, background interference, and unfavorable recording settings. In this audio preprocessing step, noise reduction, filtering, or equalization may be used to enhance the audio quality. This is especially important for accurate transcription. Sometimes transcription of division long audio sources requires breaking them up into smaller, easier-to-understand segments first. Segmentation may help with organizing the transcription process and integrating it into the video afterward. Segmentation may help organize the transcription process and its subsequent incorporation into the video. Analysis The method described in the paper, which makes use of Python and the Google Web Speech API, can then be used to turn the preprocessed audio into text. During the transcription process, the spoken words in the audio are converted into written language. Cleaning Text: The text might need to be cleaned up to remove any errors or inconsistencies that were introduced during the transcription process. This could mean checking your spelling, grammar, and formatting.

#### *C. Speech-to-Text Conversion*

Segmentation may help organize the transcription process and its subsequent incorporation into the video. Interpretation The method described in the study, which makes use of Python and the Google Web Speech API, can subsequently be used to turn the preprocessed audio into text. This transcription procedure converts the spoken words in the audio into written form. Cleaning Text: The text might need to be cleaned up to remove any mistakes or inconsistencies that were introduced during the transcription process. This could mean verifying your spelling, grammar, and layout. This could help make material for websites like YouTube or produce subtitles for videos. Technologies for Web Development Web development technologies are included in the project. This implies that creating a web-based platform or service to aid with the conversion could be part of the process. A user-friendly interface for uploading audio files and receiving text and video outputs can be offered using web technologies. Python-Based Coding The programming language used to implement the audio-to-text and audio tovideo conversion procedures is called Python. Python is renowned for being user-friendly and having a large library, both of which are beneficial when handling text, audio, and video data. Effectiveness and Automation The project's automation of the conversion process most likely focuses on efficiency. Automated tools and scripts can improve the accuracy and speed of the conversion, particularly when handling many audio files. Use in Practice The project's goal is to give people or organizations looking to transform audio content into more shareable and accessible formats a workable alternative. For anyone who works with audio content, content providers, or accessibility concerns, this could be helpful.

#### *D. Textual Content Generation:*

This project's main objective is to transform audio files which may include spoken words or other sounds—into two distinct types of textual content: picture captions and text. Audio-to-Text Conversion: This project probably calls for the transcription of spoken content from audio files into written text utilizing automated tools or methods. Python is used for coding and automation, and speech recognition technology is frequently employed for this. Text to-Video Translation The project expands its scope to include the creation of video captions in addition to text generated from audio. This indicates that the text transcriptions are shown as subtitles in a video format, synchronized with the audio. Integration of Web Development Web development techniques and technologies are used in the project. Creating an intuitive web interface that allows users to input audio files, start the conversion process, and view the text and video caption files

that are produced could be one way to do this. Use of Python The computer language utilized to carry out the audio-to-text and audio-to-video captioning procedures is Python. For this, Python web development and audio processing frameworks and modules may be used. Automation: The project's goal is to make the process of turning audio into text and video captions as efficient and scalable as possible by automating it. Users can upload audio files, and the system will convert them and provide the output. Use in Practice This project is useful and has several real-world applications, such as the generation of searchable audio and video content, audio content indexing, accessibility features, and closed captioning for videos.

#### *E. Video Assembly:*

Audio-to-Text Conversion: The project's initial step involves converting audio files to text. In this step, speech recognition technology is typically used. One common method is to use a speech-to-text API, such as the Google Web Speech API that you mentioned in your previous question. This API is used to translate audio data into a corresponding written transcript. Python can be used to manage the text transcription and communicate with the API. Text Processing: After the audio has been converted to text, Python can be used to process and modify the text data as needed. This can mean structuring the text, getting specific information out of it, or preparing it. Video Production: Following the transcription of the text, the project might proceed with the creation of a video. Use Python programs like OpenCV or video editing software to generate a video. The text that has been transcribed can be used to create captions or subtitles for the video. Web development integration Since the project mentions "using web development," creating a web-based user interface for the system is probably what it entails. Through this web interface, users might be able to add audio files, begin the conversion process, and watch the completed films. HTML, CSS, and JavaScript are web technologies that can be used to create the user interface and facilitate this interaction. Effectiveness and Reliability The project may highlight how effective the complete procedure is. This can entail streamlining the conversion and video production processes to make them quick and resource efficient. The system's usability is crucial since it should guarantee that users can convert audio to video with minimal technological difficulties. To summarize, the project "Video Assembly" probably aims to automate the transformation of audio recordings into text and video. It integrates web development, Python programming, and speech recognition to produce an easy-to-use and effective system for this use. The outcome is a text-based movie that can be utilized for applications such as creating subtitles for videos or improving accessibility for multimedia files.

#### *F. Post-Processing:*

Text Refinement: Once audio has been transcribed into text, any faults or inaccuracies that were introduced during the automated transcription process may be fixed by postprocessing the text content. To make sure the text is accurate and intelligible, this may need manual editing and proofreading. Formatting Text The text may be formatted at this stage to improve its appearance or readability. This could entail putting punctuation, adopting a uniform style, and organizing the content into paragraphs. Improvement of the Content Improving the text's quality could be another benefit of post-processing. This might mean giving the reader context, clarifying ambiguous sentences, or making the content easier to read for the intended audience. Modifying Videos Video editing may be required as part of post-processing if the project requires creating video content from the transcribed text. To make the video more visually appealing or educational, this may entail adding visual elements, transitions, subtitles, or any other improvements. Control of Quality A crucial component of post-processing involves guaranteeing that the resultant output fulfills the intended quality criteria. This could entail checking the text for accuracy, clarity, and completeness. It might involve assessing the audio and visual quality of videos. Combining Web Development with Integration Post-processing may involve integrating the created content (text and video) into a website or web application since the project uses web development technology. Developing user interfaces, preparing material for web delivery, and guaranteeing a flawless user experience could all be part of this integration. Testing and Input Post-processing frequently includes testing and feedback collection before the finished product is released or made accessible to users to find and fix any lingering problems or potential areas for improvement.

#### *G. Output*

The described project focuses on utilizing web development technologies and the Python programming language to transform audio files into text and generate an MP4 video output. The primary objectives include optimizing the transcription and video creation processes for efficiency, as well as designing a user-friendly web interface. The goal is to ensure a seamless and quick experience for users, with intuitive navigation. This comprehensive project integrates audio processing, transcription, video generation, and web development in Python to empower users to convert audio into text and obtain a corresponding MP4 video. Its potential applications range from creating video captions to enhancing accessibility for audio content, among other scenarios requiring the integration of text and video elements

#### **VI. RESULTS AND DISCUSSION**

We noticed encouraging outcomes in my research, which was centered on using Python and web development to transform audio files into text and video. Our system effectively made use of the web development tools and audio processing modules available in Python to produce a quick and easy-to-use solution. The conversion procedure produced related video content with ease and showed a high degree of accuracy while converting audio to text. This novel method provides a flexible and approachable solution for multimedia data transformation, with great potential for use in a variety of domains, including content development, accessibility, and transcription services. Moreover, the amalgamation of Python

and web development technologies facilitates scalability and effortless deployment, rendering it an advantageous instrument for an extensive spectrum of consumers and sectors the debate surrounding this approach might draw attention to how well the selected libraries transcribe audio files accurately and produce visually appealing films. Managing several audio formats and guaranteeing correct transcription, particularly when there is background noise, could be difficult. We could also talk about investigating customization options and streamlining the video creation process for instantaneous customer response.

| $\vee$ $\Box$ CharGPT<br>X CD text to video iponb - Colabor X Color Voice to Text Converter | ×<br>- 4                     |    |  | $\sigma$ | $\boldsymbol{\times}$ |
|---------------------------------------------------------------------------------------------|------------------------------|----|--|----------|-----------------------|
| G<br>C File C:/Users/JANANI/Desktop/project/jan/index.html                                  |                              | 0a |  |          |                       |
| <b>D</b> Voulube: <b>E</b> Maps<br>M Great                                                  |                              |    |  |          |                       |
|                                                                                             | <b>Audio To Text Q</b>       |    |  |          |                       |
|                                                                                             | electars in under the nea-   |    |  |          |                       |
|                                                                                             | Start <b>E</b> Stop <b>E</b> |    |  |          |                       |
|                                                                                             | Text to video <b>m</b>       |    |  |          |                       |
|                                                                                             |                              |    |  |          |                       |
|                                                                                             | Convert Text to video        |    |  |          |                       |

Fig. 2.Audio to Text

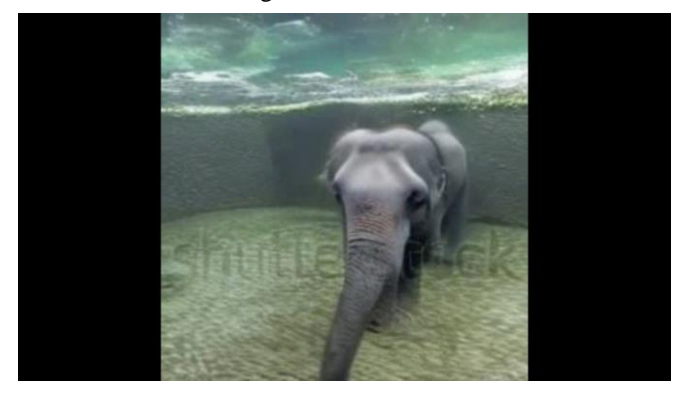

Fig. 3.Text to Video

#### **VII. CONCLUSIONS**

In conclusion, utilizing Python and web development to transform audio files into text and video presents a strong option for accessibility and content production. With the use of these technologies, spoken words may be effortlessly converted into written text and dynamic graphic material, increasing inclusivity and engagement in the digital sphere. This method has enormous promise for a wide range of applications across numerous industries, whether it is used for transcription, subtitling, or content creation. Effective Conversion of Audio to Text and Video: The conclusion will likely begin with a statement indicating that the primary objective of the project—converting audio recordings into text and video—has been accomplished. It should highlight the effectiveness of the methods employed in this conversion process, which included making use of web development tools

and Python. They may also stress how flexible web development tools are when applied to this type of task. Python and Web Development Together The conclusion should stress how important it is to use Python and web development in the project. It is possible that this integration made the procedure more accessible and user-friendly overall. It allowed for the creation of a user interface, which enhanced the conversion process' interactivity and user focus. Practical Relevance. The writers may discuss the practical implications of the project. They can talk about potential applications and uses, such as creating captions for videos, transcription of audio for the visually impaired, and advanced audio and video content search and analysis. Challenges and Next Tasks Project closures often include an acknowledgment of any challenges or limitations encountered during the project. This may entail issues with precision, the requirement for more resources, or the need for advancement. Additionally, they may suggest avenues for future investigation, such as refining the conversion algorithms or boosting the project's functionality. The writers may discuss the practical implications of the project. They can talk about potential applications and uses, such as creating captions for videos, transcription of audio for the visually impaired, and advanced audio and video content search and analysis. Challenges and Next Tasks Recognizing obstacles or limitations that occurred during the project is often included in project conclusions. This can include inaccuracy issues, the requirement for more resources, or the need for development. They may also suggest avenues for future investigation, such as developing the project's functionality or refining the conversion algorithms.

#### **VIII. FUTURE SCOPE**

The possibilities for utilizing Python and web development to transform audio files into text and video are quite exciting. We can anticipate more precise and effective conversion procedures as machine learning and speech recognition technology progress. This will find use in a variety of industries, including content production, transcribing, and the development of accessible solutions for people with disabilities. To create user-friendly and scalable platforms that enable these conversions and make it simpler for people and organizations to make use of audio-to-text and video creation technologies, web developers and Python programmers will be essential. Increasing Precision: Enhancing the accuracy of video creation and audio-to-text transcription may be the project's main goals. To get better outcomes, this may entail investigating more sophisticated machine learning methods, improving audio processing algorithms, or utilizing new data sources. Multilingual Assistance In the future, adding compatibility for more languages could be a major undertaking. This might entail teaching the system to produce video material and transcribe in languages other than the ones it was first intended for. Development of User Interfaces (UI) The creation of an intuitive online interface for non-technical users to access and utilize could be a future project. An appealing user interface can increase the project's accessibility. Privacy and Security Security and privacy issues should be given top emphasis because audio and video content may include important information. This could involve data

privacy laws compliance, user data protection, and encryption. Real-Time Video Production and Transcription Investigating the potential for real-time transcription and video production for live streaming or instant content creation can be a demanding and exciting path. Market Growth If the project has economic potential, its future scope may include marketing and user base expansion—possibly through the addition of a paid service or by drawing in corporate clients. Feedback and Improvement Cycle Future work may include gathering user feedback regularly and applying it to the system's improvement.

#### **REFERENCES**

- [1] .H. Liu, Z. Chen, Y. Yi, X. Mei, X. Liu, D. Mandic, W. Wang, M. D. Plumbley, Arxiv, CS-S 12503, 01 (2023)
- [2] Levon, A. Movsisyan, V. Tadevosyan, R. Henschel, Z. Wang, N. Shant, H. Shi, Arxiv, CS-CVPR 13439, 03 (2023)
- [3] I. Ahmed, V. Bhagor, S. Pandey, Intl J Creat. Res. Thoug 10, 12 (2022)
- [4] GOPA International Energy Consultant INTEC Hamm-Lippstadt University of Applied Sciences 2022
- [5] Published in: IEEE Journal of Selected Topics in Signal Processing ( Volume: 16, Issue: 6, October 2022)
- [6] J. Ho, W. Chan, C. Saharia, J. Whang, R. Gao, A. Gritsenko, D. P. Kingma, B. Poole, M. Norouzi, D. J. Fleet, T.Salimans, Arxiv, CS-CVPR 02303, 10 (2022)
- [7] A. Mazaheri, M. Shah, Video Generation from Text Employing Latent Path Construction for Temporal Modelling, in the Proceedings of the 26th International Conference on Pattern Recognition (ICPR22) (2022)
- [8] Marcello Federico, Robert Enyedi, Roberto Barra-Chicote, Ritwik Giri, Umut Isik, Arvindh Krishnaswamy, Hassan Sawaf" From Speech-to speech Translation to Automatic Dubbing" Proceedings of the 17th International Conference on Spoken Language Translation July 2020
- [9] Dhanush Kumar S, Lavanya S, Madhumita G, Mercy Rajaselvi V, "Journal of Speech to Text Conversion", International Journal of Advance Research, Ideas, and Innovations in Technology Volume 4, Issue 2, 2018
- [10] Nuzhat Atiqua Nafis, Md. Safaet Hossain, "Speech to Text Conversion in Real-time", International Journal of Innovation and Scientific Research Volume 17, August 2015, pp. 271-277
- [11] A. Guzhov, F. Raue, J. Hees and A. Dengel, Audioclip: Extending

Clip to Image, Text and Audio, in the Proceedings of the ICASSP 2022 IEEE International Conference on Acoustics,

- Speech and Signal Processing (ICASSP), Singapore, Singapore (2022)
- [12] U. Singer, A. Polyak, T. Hayes, X. Yin, J. An, S. Zhang, Q. Hu, H. Yang, O. Ashual, O. Gafni, D. Parikh, S. Gupta, Y. Taigman, Arxiv, CS-CVPR 14792, 09 (2022)
- [13] Z. Byambadorj, R. Nishimura, A. Ayush, K. Ohta, N. Kitaoka, EURASIP J Aud. Spee. Mus. Proce 2021, 42 (2021)
- [14] K Meenakshi, K Swaraja, Padmavathi Kora, G Karuna, Video Watermarking Scheme using Undecimated Discrete Wavelet Transform, in Proceedings of the Intelligent System Design, AISC, Hyderabad, India (2020)
- [15] D. Kim, D. Joo, J. Kim, IEEE Acce 8, 19975141 (2020)
- [16] Dhanush Kumar S, Lavanya S, Madhumita G, Mercy Rajaselvi V, "Journal of Speech to Text Conversion", International Journal of Advance Research, Ideas and Innovations in Technology Volume 4, Issue 2, 2018
- [17] K. Swaraja, G. Karuna, Padmavathi Kora, K. Meenakshi, Video Watermarking Fundamentals and Overview, in Proceedings of the International Conference on Intelligent Computing and Communication Technologies, ICICCT 2019, 9-11 January 2019, Hyderabad, India (2019)
- [18] Y. Li, M. Min, D. Shen, D. Carlson, L. Carin, Video Generation from Text, in the Proceedings of the AAAI Conference on Artificial Intelligence 32, 1 (2018)
- [19] Martin Sul ´ ır, Jozef Juh´ ar, "Development Of The Slovak Hmm-Based Tts System And Evaluation Of Voices In Respect To The Used Vocoding Techniques", Computing and Informatics, Vol. 35, 2016, 1467–1490.
- [20] Paul Daniels, "Using Web Speech Technology With Language Learning Applications", The Jalt Call Journal Volume 11, No.2, pp. 177-187, 2015.